# **Sistemi laser Iridex IQ 577®/IQ 532® Manuale operativo**

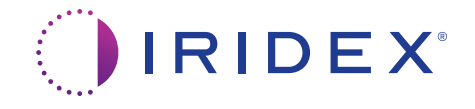

Manuale operativo dei sistemi laser Iridex IQ 577®/IQ 532® 15510-IT Rev. H 12.2021

© 2021 Iridex Corporation. Tutti i diritti riservati.

Iridex, il logo Iridex, IRIS Medical, OcuLight, G-Probe, IQ 532, IQ 577, MicroPulse, EndoProbe e TxCell sono marchi registrati; BriteLight, CW-Pulse, DioPexy, EasyFit, EasyView, FiberCheck, FlexFiber, IQ 810, LongPulse, MilliPulse, OtoProbe, PowerStep, Symphony, Tri-Mode, TruFocus e TruView sono marchi di fabbrica di Iridex Corporation. Tutti gli altri marchi di fabbrica sono di proprietà dei rispettivi detentori.

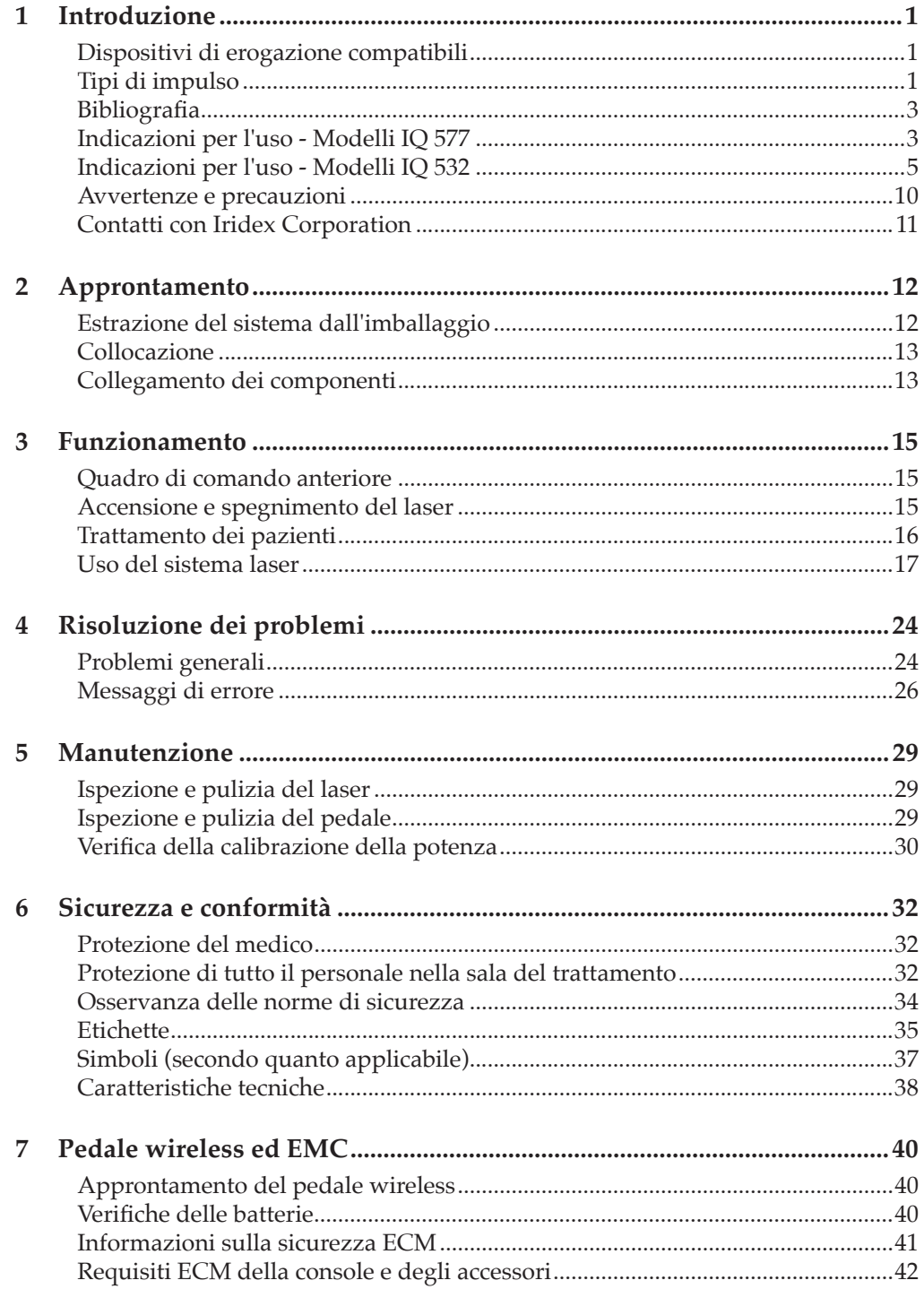

# <span id="page-4-0"></span>**1 Introduzione**

I sistemi laser IQ 577® (577 nm, giallo) e IQ 532® (532, verde) sono laser a stato solido in grado di erogare impulsi in modalità ad onda continua e MicroPulse® per applicazioni oftalmiche. L'uso errato del sistema laser può causare effetti indesiderati. Attenersi alle istruzioni per l'uso descritte in questo manuale operativo.

## **Dispositivi di erogazione compatibili**

Questi dispositivi di erogazione Iridex sono compatibili con i sistemi laser IQ 577 ed IQ 532:

- Sistema di erogazione laser a scansione TxCell®
- Manipolo EndoProbe®
- Adattatori per lampada a fessura (SLA)
- Oftalmoscopi laser indiretti (LIO)
- Dispositivi di erogazione per ORL (solo modelli IQ 532)

*NOTA: Per le istruzioni per l'uso, le controindicazioni, le precauzioni e gli effetti indesiderati consultare il manuale del dispositivo di erogazione.*

# **Tipi di impulso**

Il sistema laser IQ è in grado di erogare un impulso laser ad onda continua in due modalità: CW-Pulse™ e MicroPulse®.

### **CW-Pulse**

L'emissione laser è continua per l'intera esposizione programmata

![](_page_4_Figure_14.jpeg)

### **MicroPulse (opzionale)**

![](_page_5_Figure_1.jpeg)

MicroPulse (μP) è una modalità di erogazione laser a raffiche di impulsi di pochi microsecondi di durata.

La modalità MicroPulse è usata generalmente per erogare trattamenti laser a soglia subvisibile per bersagli maculari e perimaculari. In questo contesto, i termini "subvisibile", "a soglia subvisibile" o "sottosoglia" indicano che l'endpoint desiderato è quello in cui il tessuto trattato non offre effetti del laser oftalmoscopicamente osservabili. Tuttavia, gli studi sui sistemi da 577 nm e 810 nm hanno confermato che le strategie di trattamento laser subvisibile possono essere clinicamente efficaci, non inducendo al contempo cambiamenti percepibili dall'osservazione con lampada a fessura, angiografia retinica a fluorescenza (FA), autofluorescenza del fondo (FAF) o in qualsiasi momento dopo l'intervento.<sup>1,2</sup>

I tessuti sottoposti al trattamento laser in modalità MicroPulse subvisibile non mostrano tali cambiamenti in quanto:

- viene utilizzata l'erogazione laser MicroPulse al posto di quella in modalità CW e
- l'energia laser totale di tali dosi è solo una percentuale (spesso scelta dai medici nella misura del 20% - 70%) dell'energia necessaria per produrre un endpoint visibile.

L'energia (J) è uguale a [potenza laser (W)] × [durata dell'esposizione] × [fattore di utilizzazione  $(\%/100)$ ]. Il fattore di utilizzazione è spesso compreso tra il 5% e il 15% quando si utilizza la modalità MicroPulse ed è pari al 100% nella modalità CW. I medici hanno segnalato diverse strategie per la regolazione di questi parametri relativi alle ustioni soprasoglia in modo da realizzare endpoint subvisibili clinicamente efficaci.<sup>1-4</sup>

Altri parametri da considerare in qualsiasi protocollo di trattamento laser e, in particolare, durante l'utilizzo della modalità MicroPulse è l'intervallo tra gli spot di trattamento laser e il numero totale di spot di trattamento erogati. A causa della diffusione termica limitata delle esposizioni in modalità MicroPulse, i trattamenti subvisibili spesso richiedono l'erogazione di un numero maggiore di spot con un intervallo più ridotto rispetto a quello utilizzato per i trattamenti laser a griglia.4

# <span id="page-6-0"></span>**Bibliografia**

- 1 Vujosevic S, Bottega E, Casciano M, Pilotto E, Convento E, Midena E. Microperimetry and fundus autofluorescence in diabetic macular edema: Subthreshold micropulse diode laser versus modified early treatment diabetic retinopathy study laser photocoagulation. Retina 2010;30(6):908-916.
- <sup>2</sup> Vujosevic S, Martini F, Convento E, Longhin E, Kotsafti O, Parrozzani R, Midena E: Subthreshold Laser Therapy for Diabetic Macular Edema: Metabolic and Safety Issues. *Curr Med Chem* 2013.
- <sup>3</sup> Figueira J, Khan J, Nunes S, Sivaprasad S, Rosa A, de Abreu JF, Cunha-Vaz JG, Chong NV. Prospective randomised controlled trial comparing sub-threshold micropulse diode laser photocoagulation and conventional green laser for clinically significant diabetic macular oedema. Br J Ophthalmol 2009;93(10):1341-4.
- <sup>4</sup> Lavinsky D, Cardillo JA, Melo LA, Jr., Dare A, Farah ME, Belfort R, Jr. Randomized clinical trial evaluating mETDRS versus normal or high-density micropulse photocoagulation for diabetic macular edema. Invest Ophthalmol Vis Sci 52(7):4314-23.

### **Indicazioni per l'uso - Modelli IQ 577**

Questa sezione contiene informazioni sull'uso del laser nel contesto delle specialità cliniche. Tali informazioni sono organizzate a seconda della specialità e comprendono consigli procedurali, oltre alle specifiche indicazioni e controindicazioni. Queste informazioni non pretendono di essere esaustive né di sostituirsi alla formazione o all'esperienza del chirurgo. Le informazioni normative sono applicabili solo negli Stati Uniti. L'uso del laser per indicazioni non elencate in questo manuale è soggetto ai regolamenti 21 CFR parte 812 sull'esenzione dei dispositivi sperimentali (IDE o Investigational Device Exemption) dell'ente statunitense Food and Drug Administration. Per informazioni sullo stato regolamentare di indicazioni diverse da quelle elencate nel presente manuale, rivolgersi all'ufficio Regulatory Affairs di Iridex.

Iridex non pretende di avanzare suggerimenti in merito alla prassi medica. I riferimenti alla letteratura fungono solamente da guida. I singoli trattamenti devono essere basati sull'addestramento clinico, sull'osservazione clinica dell'interazione tessutale del laser e sugli appropriati endpoint clinici.

Il laser Iridex e relativi manipoli, dispositivi di erogazione e accessori utilizzati con esso erogano energia laser nella modalità CW-Pulse™ o MicroPulse® in oftalmologia.

### **Oftalmologia**

È indicato per l'uso nella fotocoagulazione dei segmenti sia anteriori che posteriori, comprese:

- La fotocoagulazione retinica, la fotocoagulazione panretinica (PR) e l'endofotocoagulazione intravitreale delle anomalie vascolari e strutturali della retina e della coroide, comprese:
	- Retinopatia diabetica proliferante e non proliferante
	- Neovascolarizzazione coroidale
	- Occlusione delle ramificazioni della vena retinica
	- Degenerazione maculare senile
	- Lacerazioni e distacchi della retina
	- Retinopatia del prematuro
	- Edema maculare
	- Degenerazione a palizzata
- Iridotomia, iridoplastica nel glaucoma da blocco angolare e trabeculoplastica nel glaucoma ad angolo aperto

### **Consigli procedurali**

Si raccomanda all'operatore di esaminare prima del trattamento le istruzioni operative dei dispositivi di erogazione compatibili.

### **Controindicazioni**

- Tutte le situazioni in cui il tessuto bersaglio non può essere adeguatamente visualizzato o stabilizzato.
- Non trattare pazienti albini privi di pigmentazione.

### **Possibili effetti collaterali o complicanze**

- Specifici della fotocoagulazione retinica: ustioni accidentali della regione foveale; neovascolarizzazione coroideale; scotomi paracentrali; aumento transitorio dell'edema/riduzione transitoria della vista; fibrosi sottoretinica; espansione della cicatrice della fotocoagulazione; rottura della membrana di Bruch; distacco della coroide; distacco retinico essudativo; anomalie delle pupille dovute al danneggiamento dei nervi ciliari; neurite ottica causata dal trattamento sul disco o adiacente al disco.
- Specifici dell'iridotomia o dell'iridoplastica laser: ustioni/opacità fortuite della cornea o del cristallino, irite; atrofia iridea, sanguinamento, sintomi visivi, aumento della PEO e, raramente, distacco della retina.
- Specifici della trabeculoplastica laser: aumento della PEO e rottura dell'epitelio corneale.

# **Avvertenze e precauzioni specifiche**

**È essenziale che il chirurgo e lo staff vengano addestrati in tutti gli aspetti di questi procedimenti. Nessun chirurgo dovrà usare questi prodotti laser per procedimenti chirurgici oftalmici senza aver prima ottenuto istruzioni particolareggiate sull'uso del laser.** Per ulteriori informazioni, fare riferimento ad "Avvertenze e precauzioni". È necessario indossare occhiali di protezione idonei per le radiazioni laser da 577 nm. Conformarsi alla politica di protezione oculare della struttura sanitaria.

#### **Impostazioni laser**

Cominciando a bassa potenza con impulsi di breve durata, il chirurgo dovrà notare l'effetto chirurgico ed aumentare l'impostazione della potenza, della densità della potenza o della durata dell'esposizione finché non ottiene l'effetto chirurgico desiderato. Le informazioni presentate nella tabella successiva si propongono semplicemente di fungere da guida alle impostazioni di trattamento, senza pretendere alcuna valenza prescrittiva per una data condizione. Le esigenze operatorie di ciascun paziente devono essere valutate caso per caso, in base all'indicazione, al sito di trattamento, all'anamnesi e alle caratteristiche delle cicatrizzazioni precedenti. In caso di risposte cliniche dubbie, cominciare sempre con un'impostazione conservativa ed aumentarla man mano con piccoli incrementi.

### <span id="page-8-0"></span>**Parametri tipici del trattamento laser da 577 nm per la fotocoagulazione oculare**

![](_page_8_Picture_270.jpeg)

![](_page_8_Picture_271.jpeg)

\*Il diametro dello spot sul bersaglio dipende da diversi parametri tra cui la selezione del diametro dello spot, la scelta da parte del medico della lente di erogazione laser e il potere refrattivo del paziente.

# **Indicazioni per l'uso - Modelli IQ 532**

Questa sezione contiene informazioni sull'uso del laser nel contesto delle specialità cliniche. Tali informazioni sono organizzate a seconda della specialità e comprendono consigli procedurali, oltre alle specifiche indicazioni e controindicazioni. Queste informazioni non pretendono di essere esaustive né di sostituirsi alla formazione o all'esperienza del chirurgo. Le informazioni normative sono applicabili solo negli Stati Uniti. L'uso del laser per indicazioni non elencate in questo manuale è soggetto ai regolamenti 21 CFR parte 812 sull'esenzione dei dispositivi sperimentali (IDE o Investigational Device Exemption) dell'ente statunitense Food and Drug Administration. Per informazioni sullo stato regolamentare di indicazioni diverse da quelle elencate nel presente manuale, rivolgersi all'ufficio Regulatory Affairs di Iridex.

Iridex non pretende di avanzare suggerimenti in merito alla prassi medica. I riferimenti alla letteratura fungono solamente da guida. I singoli trattamenti devono essere basati sull'addestramento clinico, sull'osservazione clinica dell'interazione tessutale del laser e sugli appropriati endpoint clinici.

Laser Iridex e relativi manipoli, dispositivi di erogazione e accessori utilizzati per l'erogazione di energia laser nella modalità CW-Pulse™ o MicroPulse® in otorinolaringoiatria (ORL) e oftalmologia.

### **Otorinolaringoiatria (ORL)/Otolaringologia**

Inteso per il tessuto fibroso e molle, inclusa l'incisione, l'asportazione, la coagulazione, la vaporizzazione, l'ablazione del tessuto osseo e l'emostasi vascolare.

Ipoacusia otosclerotica e/o affezione dell'orecchio interno:

- Stapedectomia
- Stapedotomia
- Miringotomia
- Lisi delle aderenze
- Controllo del sanguinamento
- Rimozione dei neurinomi dell'acustico
- Aderenze dei tessuti molli in procedimenti micro/macro-otologici

### **Oftalmologia**

È indicato per l'uso nella fotocoagulazione dei segmenti sia anteriori che posteriori, comprese:

- Fotocoagulazione retinica, fotocoagulazione panretinica ed endofotocoagulazione intravitreale delle anomalie vascolari e strutturali della retina e della coroide, tra cui:
	- Retinopatia diabetica proliferante e non proliferante
	- Neovascolarizzazione coroidale
	- Occlusione delle ramificazioni della vena retinica
	- Degenerazione maculare senile
	- Lacerazioni e distacchi della retina
	- Retinopatia del prematuro
	- Edema maculare
	- Degenerazione a palizzata
	- Occlusione della vena retinica centrale
- Iridotomia, iridoplastica nel glaucoma da blocco angolare e trabeculoplastica nel glaucoma ad angolo aperto

### **Consigli procedurali**

Si raccomanda all'operatore di esaminare prima del trattamento le istruzioni operative dei dispositivi di erogazione compatibili.

### **Controindicazioni**

- Tutte le situazioni in cui il tessuto bersaglio non può essere adeguatamente visualizzato e stabilizzato.
- Non trattare pazienti albini privi di pigmentazione.

### **Possibili effetti collaterali o complicanze**

#### **Oftalmologia:**

- Specifici della fotocoagulazione retinica: ustioni accidentali della regione foveale; neovascolarizzazione coroideale; scotomi paracentrali; aumento transitorio dell'edema/riduzione transitoria della vista; fibrosi sottoretinica; espansione della cicatrice della fotocoagulazione; rottura della membrana di Bruch; distacco della coroide; distacco retinico essudativo; anomalie delle pupille dovute al danneggiamento dei nervi ciliari; neurite ottica causata dal trattamento sul disco o adiacente al disco.
- Specifici dell'iridotomia o dell'iridoplastica laser: ustioni/opacità fortuite della cornea o del cristallino, irite; atrofia iridea, sanguinamento, sintomi visivi, aumento della PEO e, raramente, distacco della retina.
- Specifici della trabeculoplastica laser: aumento della PEO e rottura dell'epitelio corneale.

# **ORL:**

Il trattamento eccessivo può causare gonfiori (edema) nell'area trattata con il laser.

#### **Considerazioni sull'anestesia:**

Una delle principali preoccupazioni durante le procedure otorinolaringoiatriche è il rischio sostanziale di incendi endotracheali. Le seguenti sezioni forniscono informazioni e linee guida per la sicurezza che possono ridurre in maniera significativa i rischi associati a queste procedure. Sono fornite anche informazioni su come agire nel caso in cui si verifichi un tale incendio.

Iridex Corp. consiglia le linee guida per la sicurezza dell'American National Standards ANSI Z136.3- 2007 riportate di seguito:

- Proteggere i tubi endotracheali dalle radiazioni laser. L'ignizione o la perforazione dei tubi endotracheali da parte del fascio laser può comportare complicanze gravi o mortali per il paziente.
- Utilizzare la concentrazione di ossigeno più bassa possibile per supportare il paziente.
- Utilizzare la tecnica di ventilazione di Venturi quando è possibile.
- Utilizzare agenti anestetici per via endovenosa piuttosto che tecniche di inalazione.
- Utilizzare tubi endotracheali non infiammabili e con protezione dal laser.
- Proteggere la cuffia del tubo endotracheale con cotonini bagnati.

È possibile ottenere materiali di riferimento e informazioni aggiuntive sulla sicurezza del laser e sulla prevenzione degli incendi endotracheali dalle seguenti fonti statunitensi:

- **ANSI Z136.3**, **The Safe Use of Lasers in Health Care Facilities**, American National Standards 2007.
- **Recommended Practices: Laser Safety in the Practice Setting**. *AORN Journal*, March 1993, Vol. 57 No. 3, Pg. 720-727.
- **Safety Considerations for the Use of Medical Lasers, The Nursing Spectrum of Lasers**, Pfister, Kneedler, Purcell, *Education Design*, 1988, Pg. 70-72.
- **Prevention of Fires and Protection of Non-Target Tissues, Airway Precautions**, *Plan for Success: A Practical Guide for Your Carbon Dioxide Laser Surgery Program*, Lewis, Coherent 1989, Pg. 16-17.
- **Laser Resistant Stainless Steel Endotracheal Tube: Experimental and Clinical Evaluation**, *Lasers in Surgery and Medicine*, Fried, Marvin P., MD, 11:301-306 (1991).
- **Evaluation & Discussion: Issues in Using and Selecting Laser Resistant Endotracheal Tubes (LRETTs) and Wraps**, *ECRI, Health Devices*, July-August 1991, Vol. 20 Nos. 7-8.
- **Diffuse Reflections, Endoscopic Surgery: Is Laser Safety Eyewear Really Needed?**, *Radiant Resources Newsletter*, Winter 1992, Rockwell Laser Industries.

# **Avvertenze e precauzioni specifiche**

**È essenziale che il chirurgo e lo staff vengano addestrati in tutti gli aspetti di questi procedimenti. Nessun chirurgo dovrà usare questi prodotti laser per procedimenti chirurgici oftalmici e ORL senza aver prima ottenuto istruzioni particolareggiate sull'uso del laser**. Per ulteriori informazioni, fare riferimento ad "Avvertenze e precauzioni". È necessario indossare occhiali di protezione idonei per le radiazioni laser da 532 nm. Conformarsi alla politica di protezione oculare della struttura sanitaria.

### **Impostazioni laser**

Cominciando a bassa potenza con impulsi di breve durata, il chirurgo dovrà notare l'effetto chirurgico ed aumentare l'impostazione della potenza, della densità della potenza o della durata dell'esposizione finché non ottiene l'effetto chirurgico desiderato. Le informazioni presentate nelle tabelle successive si propongono semplicemente di fungere da guida alle impostazioni di trattamento, senza pretendere alcuna valenza prescrittiva per una data condizione. Le esigenze operatorie di ciascun paziente devono essere valutate caso per caso, in base all'indicazione, al sito di trattamento, all'anamnesi e alle caratteristiche delle cicatrizzazioni precedenti. In caso di risposte cliniche dubbie, cominciare sempre con un'impostazione conservativa ed aumentarla man mano con piccoli incrementi.

### **Parametri tipici del trattamento laser da 532 nm per la fotocoagulazione oculare**

![](_page_11_Picture_273.jpeg)

\*Il diametro dello spot sul bersaglio dipende da diversi parametri tra cui la selezione del diametro dello spot, la scelta da parte del medico della lente di erogazione laser e il potere refrattivo del paziente.

![](_page_11_Picture_274.jpeg)

![](_page_12_Picture_197.jpeg)

### **Parametri tipici del trattamento laser da 532 nm per la fotocoagulazione per ORL**

tro dello spot sul bersaglio dipende da diversi parametri tra cui il diametro del nucleo della fibra e la distanza di lavoro.

![](_page_12_Picture_198.jpeg)

\*\*Il diametro dello spot sul bersaglio dipende da diversi parametri tra cui il diametro del nucleo della fibra e la distanza di lavoro.

^ IQ 532 XP è approvato dall'FDA per l'erogazione di energia laser fino a 5000 mW (+/- 20%).

# <span id="page-13-0"></span>**Avvertenze e precauzioni**

#### *PERICOLO:*

*Non rimuovere le coperture. Pericolo di scosse elettriche e radiazioni laser accessibili. Affidarsi a personale qualificato per la riparazione. Rischio di esplosione se utilizzato in presenza di anestetici infiammabili.*

#### *AVVERTENZE:*

*I laser generano un raggio di luce altamente concentrata, il cui uso erroneo può causare lesioni. Per proteggere il paziente e il personale ospedaliero, leggere attentamente ed assimilare prima dell'intervento quest'intero manuale e quello del sistema di erogazione in dotazione.*

*Non guardare mai direttamente nell'apertura dei raggi di trattamento o di puntamento né i cavi di fibra ottica che erogano i raggi laser, sia che si indossino o meno gli occhiali di protezione contro le radiazioni laser.*

*Non osservare mai direttamente la sorgente luminosa laser o la luce laser dispersa dalle superfici riflettenti brillanti. Evitare di dirigere il raggio di trattamento verso superfici altamente riflettenti come quelle degli strumenti metallici.*

*Verificare che tutte le persone presenti nella sala del trattamento indossino gli appropriati occhiali di protezione contro il laser. Non utilizzare mai occhiali da vista al posto degli occhiali di protezione contro il laser.*

*Per evitare il rischio di scosse elettriche, la presente apparecchiatura deve essere collegata ad un'alimentazione elettrica con messa a terra protettiva.*

*La legge federale statunitense limita la vendita di questo dispositivo ai medici che sono abilitati dalle leggi dello stato in cui esercitano ad usarlo o a ordinarne l'uso.*

*L'impiego di regolazioni, procedure o comandi diversi da quelli indicati nel presente manuale può causare l'esposizione a radiazioni laser pericolose.*

*Non azionare l'apparecchiatura in presenza di sostanze infiammabili o esplosive quali gli anestetici volatili, l'alcol e le soluzioni di approntamento chirurgico.*

*I fumi laser possono contenere materia particellare tessutale vitale.*

*Mantenere il tappo di protezione sul connettore per cavo in fibra ottica quando non si usa il dispositivo di erogazione.* 

## <span id="page-14-0"></span>**Contatti con Iridex Corporation**

![](_page_14_Picture_1.jpeg)

Iridex Corporation 1212 Terra Bella Avenue Mountain View, California 94043-1824 USA Telefono: +1 (650) 940-4700 (800) 388-4747 (solo negli Stati Uniti) Fax: +1 (650) 962-0486 Servizio di assistenza tecnica: +1 (650) 962-8100 techsupport@Iridex.com

Emergo Europe EC REP Prinsessegracht 20 2514 AP L'Aia

 $C\epsilon$ <sub>2797</sub> Paesi Bassi

**Garanzia ed assistenza tecnica**. Ciascun sistema laser è coperto da garanzia standard. Tale garanzia si estende a tutti i pezzi ed alla manodopera richiesti per correggere gli eventuali difetti di materiali o di lavorazione. La garanzia è nulla in caso di intervento da parte di tecnici non certificati da Iridex.

*AVVERTENZA: Usare assieme al sistema laser Iridex solamente dispositivi di erogazione Iridex. L'uso di dispositivi di erogazione non prodotti da Iridex può compromettere l'affidabilità di funzionamento del sistema e l'accuratezza dell'erogazione della potenza laser. Questo contratto di garanzia ed assistenza tecnica non si estende ad alcun danno o difetto causato dall'uso di dispositivi non Iridex.*

*NOTA: Questa dichiarazione di garanzia ed assistenza tecnica è soggetta all'esclusione e limitazione di responsabilità stabilite dai "Termini e condizioni" di Iridex.*

![](_page_14_Picture_8.jpeg)

**Direttiva RAEE.** Rivolgersi a Iridex o al distributore locale per informazioni sullo smaltimento.

# <span id="page-15-0"></span>**2 Approntamento**

# **Estrazione del sistema dall'imballaggio**

Accertarsi di aver ricevuto tutti i componenti ordinati. Prima dell'uso, controllare che i componenti non siano danneggiati.

![](_page_15_Figure_3.jpeg)

*NOTA: Rivolgersi al rappresentante locale dell'Assistenza clienti Iridex in caso di problemi con l'ordinativo.*

L'aspetto ed il tipo di componenti può variare a seconda del sistema ordinato.

- Laser (anche "console")
- Cavo di alimentazione (è mostrata la configurazione statunitense)
- Chiavi

• Pedale standard

Cavo di alimentazione

- Manuale operativo (non in figura)
- Cartello di avvertimento laser (non in figura)
- Accessori opzionali (non tutti in figura)

# <span id="page-16-0"></span>**Collocazione**

Scegliere una posizione ben ventilata, le cui caratteristiche rientrino nella gamma di esercizio specificata per la console.

Collocare il sistema laser su un tavolo o su una attrezzatura chirurgica esistente. Mantenere almeno 5 cm (2 pollici) di spazio libero su ogni lato.

Negli Stati Uniti, questa apparecchiatura deve essere collegata ad una sorgente di alimentazione elettrica a 120 V o 240 V con una presa centrale.

Per garantire l'ottemperanza a tutti i requisiti elettrici locali, il sistema è munito di una spina a tre contatti di qualità ospedaliera (punto verde) per il collegamento a massa. Quando si sceglie la posizione, accertarsi di disporre di una presa CA collegata a massa, visto che è indispensabile per garantire la sicurezza delle operazioni.

Il cavo di alimentazione compreso nella confezione è conforme ai requisiti elettrici locali. Usare sempre un cavo di messa a terra approvato a tre conduttori. Non alterare la presa di alimentazione del sistema. Per garantire un buon collegamento a massa, attenersi ai codici elettrici locali prima di installare il sistema.

### *PRECAUZIONI:*

*Non disattivare in alcun modo il contatto di massa della spina. Questo apparecchio deve essere collegato a massa. Se la presa a disposizione non accetta la spina del cavo di alimentazione fornito, rivolgersi ad un elettricista qualificato.*

*Non collocare né usare il sistema in prossimità di fiamme libere.*

## **Collegamento dei componenti**

*ATTENZIONE: Non collegare due pedali alla console laser.*

*NOTE: Consultare il manuale del dispositivo di erogazione appropriato per istruzioni specifiche relative al collegamento.*

*Il contatto dell'uscita ausiliaria supporta circuiti di trasmissione elettrica a bassa tensione da non più di 5 A e 24 V CA o CC. Accertarsi che tutto il cablaggio sia conforme ai codici elettrici vigenti.*

### **Connettori del quadro posteriore - IQ 532/IQ 577**

![](_page_17_Picture_1.jpeg)

# <span id="page-18-0"></span>**3 Funzionamento**

# **Quadro di comando anteriore**

![](_page_18_Figure_2.jpeg)

*ATTENZIONE: Quando non è collegato alcun dispositivo di erogazione al sistema, accertarsi che le prese per fibra ottica siano tappate.*

# **Accensione e spegnimento del laser**

- Per accendere il laser, far ruotare la chiave nella posizione "On".
- Per spegnere il laser, far ruotare la chiave nella posizione "Off". Rimuovere e conservare la chiave per evitare l'uso non autorizzato del sistema.

*NOTA: È possibile rimuovere la chiave solo se si trova nella posizione "Off".*

• In caso di emergenza, premere il pulsante rosso ARRESTO D'EMERGENZA, disattivando immediatamente la console e tutti i circuiti associati al laser.

## <span id="page-19-0"></span>**Trattamento dei pazienti**

#### **Prima del trattamento, procedere come segue:**

- Accertarsi che il filtro di protezione oculare (se appropriato) sia stato installato correttamente e che sia stata selezionata l'eventuale SmartKey®.
- Accertarsi che i componenti laser e i dispositivi di erogazione siano collegati correttamente.
- Affiggere il cartello di avvertimento laser all'esterno della porta della sala del trattamento.
- *NOTA: Consultare il Capitolo [6](#page-35-1), ["Sicurezza e conformità](#page-35-2)" e il manuale del dispositivo di erogazione per importanti informazioni sugli occhiali di protezione dalla luce laser e sui filtri di protezione oculare.*

#### **Per trattare un paziente:**

- 1. Accendere il laser.
- 2. Azzerare il contaimpulsi.
- 3. Impostare i parametri di trattamento.
- 4. Mettere in posizione il paziente.
- 5. Se necessario, scegliere una lente a contatto appropriata per il trattamento.
- 6. Accertarsi che tutto il personale ausiliario presente nella sala del trattamento indossi gli appositi occhiali di protezione contro il laser.
- 7. Selezionare la modalità "Treat" (Trattamento).
- 8. Dirigere il raggio di puntamento sulla sede del trattamento.
- 9. Mettere a fuoco o regolare il dispositivo di erogazione secondo le esigenze.
- 10. Premere il pedale per erogare il raggio di trattamento.

#### **Per concludere il trattamento del paziente:**

- 1. Selezionare la modalità "Standby" (Attesa).
- 2. Registrare il numero di esposizioni e gli altri parametri di trattamento.
- 3. Spegnere il laser e rimuovere la chiave.
- 4. Riporre gli occhiali di protezione.
- 5. Rimuovere il cartello di avvertimento dalla porta della sala del trattamento.
- 6. Scollegare i dispositivi di erogazione.
- 7. Scollegare l'eventuale SmartKey.
- 8. Se il dispositivo di erogazione è monouso, smaltirlo in modo appropriato. In caso contrario, ispezionare e pulire i dispositivi di erogazione nel modo indicato nei rispettivi manuali.
- 9. Se è stata usata una lente a contatto, trattarla in conformità alle istruzioni del produttore.
- 10. Mantenere il tappo di protezione sul connettore per cavo in fibra ottica quando non si usa il dispositivo di erogazione.

# <span id="page-20-0"></span>**Uso del sistema laser**

### **Interfaccia del sistema**

![](_page_20_Picture_2.jpeg)

![](_page_20_Picture_59.jpeg)

![](_page_21_Figure_0.jpeg)

![](_page_21_Picture_152.jpeg)

*AVVERTENZA: Eccetto durante il trattamento vero e proprio, il sistema va sempre posto in modalità "Standby" (Attesa), in modo da evitare l'esposizione accidentale ai raggi laser in caso di pressione fortuita del pedale.*

#### **Impostazioni dell'intensità del LIO e del raggio di puntamento**

![](_page_22_Picture_1.jpeg)

![](_page_22_Picture_108.jpeg)

### **Impostazioni MicroPulse (opzionale)**

![](_page_22_Figure_4.jpeg)

![](_page_22_Picture_109.jpeg)

### **Menu Preset (Impostazioni predefinite)**

```
Per accedere al Menu Preset (Impostazioni predefinite), nella schermata Standby (Attesa), selezionare 
PRESETS (IMPOSTAZIONI PREDEFINITE).
```
![](_page_23_Figure_2.jpeg)

![](_page_23_Picture_79.jpeg)

### **Schermata Presets (Impostazioni predefinite)**

Per accedere alla schermata Presets (Impostazioni predefinite), nel Menu Preset (Impostazioni predefinite), selezionare View (Visualizza).

![](_page_24_Picture_2.jpeg)

![](_page_24_Picture_96.jpeg)

#### **Modalità tastiera**

![](_page_25_Picture_1.jpeg)

![](_page_25_Picture_126.jpeg)

*NOTA: Quando si programma il nome di un'impostazione predefinita, utilizzare esclusivamente lettere (maiuscole e minuscole) e numeri (da 0 a 9). NON utilizzare simboli. I simboli possono generare un messaggio di avvertenza, "Aux Device Required" (Dispositivo ausiliario richiesto), quando un sistema di erogazione laser a scansione TxCell viene successivamente collegato alla console laser. Nel caso in cui si presenti questo errore, l'erogazione laser con l'adattatore di scansione TxCell per lampada a fessura sarà disattivata. Per risolvere questo problema:* 

- *1. Cancellare i simboli digitati nel nome dell'impostazione predefinita*
- *2. Spegnere la console laser*
- *3. Attendere che l'unità si spenga (circa 15 secondi)*
- *4. Accendere la console laser*
- *5. Se il problema persiste, rivolgersi al rappresentante locale del servizio di assistenza tecnica Iridex.*

### **Schermata Options (Opzioni)**

![](_page_26_Figure_1.jpeg)

Per accedere alla schermata Options (Opzioni), selezionare Oprions (Opzioni).

![](_page_26_Picture_127.jpeg)

# <span id="page-27-0"></span>**4 Risoluzione dei problemi**

# **Problemi generali**

![](_page_27_Picture_178.jpeg)

![](_page_28_Picture_133.jpeg)

### <span id="page-29-0"></span>**Messaggi di errore**

### **Errori di sistema**

Gli errori di sistema vengono visualizzati in una finestra di messaggio (esemplificata sotto). Quando appare questa schermata, il sistema ha rilevato un'interruzione in uno o più sottosistemi.

Misure correttive: Far ruotare l'interruttore a chiave prima nella posizione OFF e poi in quella ON. Il sistema tenta di ovviare automaticamente al problema. Se l'errore persiste, annotare il codice di errore (per esempio: E05002) e rivolgersi al servizio di assistenza Iridex.

![](_page_29_Picture_4.jpeg)

![](_page_29_Picture_143.jpeg)

### **Eventi ed errori correggibili dall'utente**

Gli errori e gli eventi correggibili dall'utente vengono visualizzati in una finestra pop-up (esemplificata sotto). Il pop-up può essere cancellato, ma il laser non eroga impulsi se il sistema non conferma il superamento dell'errore. Un esempio di tali messaggi è dato dal messaggio E05111, "Delivery device or SmartKey not connected" (Il dispositivo di erogazione o la SmartKey non sono collegati). È possibile cancellare il messaggio, ma il laser non eroga impulsi fino a quando non si collega un dispositivo di erogazione o la SmartKey.

Fare riferimento alla tabella di cui sotto in merito alle azioni correttive. Se la misura correttiva non ovvia al problema, rivolgersi al servizio di assistenza Iridex.

![](_page_30_Picture_3.jpeg)

![](_page_30_Picture_293.jpeg)

![](_page_31_Picture_218.jpeg)

# <span id="page-32-0"></span>**5 Manutenzione**

## **Ispezione e pulizia del laser**

Pulire le coperture esterne della console con un panno morbido inumidito con un detergente neutro. Evitare detergenti abrasivi o a base di ammoniaca.

Ispezionare periodicamente il laser, i cavi di alimentazione, gli interruttori a pedale, i cavi e così via per rilevare eventuali condizioni di usura. Non utilizzare in presenza di eventuali fili elettrici esposti o rotti e/o di connettori rotti.

- 1. Le coperture dell'apparecchiatura devono essere integre e fissate saldamente.
- 2. Tutte le manopole e i pulsanti devono essere in buono stato.
- 3. Il cappuccio dell'interruttore di arresto d'emergenza deve essere integro, non rotto.
- 4. Tutti i filtri di protezione oculare devono essere installati correttamente. Non devono presentare incrinature o danni che possano causare la trasmissione accidentale di radiazioni laser vaganti.
- 5. Tutti gli occhiali di protezione devono essere del tipo corretto (lunghezza d'onda e densità ottica). Non devono presentare incrinature o danni che possano causare la trasmissione accidentale di radiazioni laser vaganti.

*AVVERTENZA: Non rimuovere le coperture! La rimozione delle coperture e delle protezioni può causare l'esposizione a livelli pericolosi di radiazioni ottiche ed a tensioni elettriche letali. L'accesso all'interno della console è limitato in modo esclusivo al personale addestrato da Iridex. Il laser non comprende alcun componente riparabile dall'utente.*

*ATTENZIONE: Mettere fuori tensione il laser prima di ispezionare i componenti del dispositivo di erogazione. Mantenere il tappo di protezione sulla presa per fibra ottica del laser quando non si usa il sistema. Maneggiare sempre i cavi in fibra ottica con estrema cautela. Non avvolgere il cavo in spire di diametro inferiore a 15 cm (6 pollici).*

## **Ispezione e pulizia del pedale**

Per pulire il pedale

- 1. Scollegare il pedale dal laser (se applicabile).
- 2. Pulire le superfici del pedale con acqua, alcol isopropilico o un detergente neutro. Evitare detergenti abrasivi o a base di ammoniaca.
- 3. Lasciar asciugare il pedale all'aria prima di usarlo di nuovo.
- 4. Ricollegare il pedale al laser.

*NOTA: Il cavo non è sigillato e non deve essere immerso in alcun detergente.*

## <span id="page-33-0"></span>**Verifica della calibrazione della potenza**

Per garantire che la calibrazione soddisfi i requisiti del National Institute of Standards and Technology (NIST), la potenza di trattamento laser viene calibrata presso lo stabilimento Iridex con l'ausilio di un misuratore di potenza e di un dispositivo di erogazione Iridex la cui trasmissione sia stata misurata in precedenza.

Ad intervalli periodici e quantomeno annuali, misurare la potenza effettivamente erogata dai dispositivi di erogazione Iridex, in modo da verificare che il sistema laser funzioni in conformità ai parametri di calibrazione in fabbrica.

Gli enti regolamentatori impongono ai fabbricanti di laser medici di classe III e IV secondo la classificazione del CDRH della FDA statunitense e di classe 3 e 4 secondo la norma IEC 60825 di indicare ai propri clienti le procedure di calibrazione della potenza. La regolazione dei circuiti di monitoraggio della potenza è consentita esclusivamente al personale qualificato di fabbrica o di servizio Iridex.

#### **Per verificare la calibrazione della potenza:**

- 1. Accertarsi che tutti gli astanti indossino gli appropriati occhiali di protezione contro le radiazioni laser.
- 2. Collegare un dispositivo di erogazione Iridex o una fibra di test in buone condizioni di funzionamento.
- 3. Dirigere il raggio di puntamento verso il centro del sensore del misuratore di potenza. L'apparecchiatura di misurazione deve essere in grado di misurare diversi watt di potenza ottica continua.

![](_page_33_Picture_8.jpeg)

#### *ATTENZIONE: Un diametro di spot inferiore a 3 mm può danneggiare il sensore del misuratore di potenza.*

- 4. Impostare la durata del laser su 3000 ms e l'intervallo sulla modalità a impulso singolo quando è collegato un dispositivo di erogazione CW. Impostare la durata su 3000 ms, la durata MicroPulse su 1,0 ms e l'intervallo MicroPulse su 1,0 ms (fattore di utilizzazione del 50%) quando è collegato un dispositivo di erogazione MicroPulse.
- 5. Impostare la potenza laser su 200 mW.
- 6. Porre il laser in modalità "Treat" (Trattamento).
- 7. Dirigere il raggio di puntamento dal dispositivo di erogazione Iridex sul misuratore di potenza, seguendo le istruzioni del misuratore in merito al campionamento della potenza laser.
- 8. Premere il pedale per erogare il raggio di trattamento. Annotare la lettura stabilizzata del misuratore di potenza nella tabella in basso. Questo valore rappresenta la potenza media erogata dal dispositivo.
- 9. Impostare la potenza su 500 mW, premere il pedale per erogare il raggio di trattamento e annotare la lettura.
- 10. Impostare la potenza su 1000 mW, premere il pedale per erogare il raggio di trattamento e annotare la lettura.
- 11. Impostare la potenza su 2000 mW, premere il pedale per erogare il raggio di trattamento e annotare la lettura.
- 12. Se le letture non rientrano nelle gamme indicate, controllare il misuratore della potenza, verificare l'accurato posizionamento del raggio di trattamento nel misuratore stesso e, se possibile, controllare di nuovo le letture usando un altro dispositivo di erogazione Iridex.
- 13. Se le letture continuano ad eccedere i livelli accettabili, rivolgersi al rappresentante locale del servizio di assistenza tecnica Iridex.
- 14. Inserire una copia firmata della tabella nella documentazione del dispositivo a titolo di futuro riferimento d'uso e servizio.

![](_page_34_Picture_191.jpeg)

#### **Misurazioni della potenza con un dispositivo di erogazione CW**

Dati per l'apparecchiatura di misurazione della potenza: \_\_\_\_\_\_\_\_\_\_\_ Data di calibrazione: \_\_\_\_\_\_\_\_\_\_\_\_\_\_\_\_\_\_ Modello e numero di serie del misuratore: \_\_\_\_\_\_\_\_\_\_\_\_\_\_\_ A cura di: \_\_\_\_\_\_\_\_\_\_\_\_\_\_\_

#### **Misurazioni della potenza con un dispositivo di erogazione MicroPulse®**

![](_page_34_Picture_192.jpeg)

Dati per l'apparecchiatura di misurazione della potenza: \_\_\_\_\_\_\_\_\_\_\_\_ Data di calibrazione: \_\_\_\_\_\_\_\_\_\_\_\_\_\_\_\_\_

Modello e numero di serie del misuratore: \_\_\_\_\_\_\_\_\_\_\_\_\_\_\_ A cura di: \_\_\_\_\_\_\_\_\_\_\_\_\_\_\_

# <span id="page-35-2"></span><span id="page-35-1"></span><span id="page-35-0"></span>**6 Sicurezza e conformità**

Per garantire la sicurezza del funzionamento ed evitare pericoli e l'esposizione fortuita ai raggi laser, leggere e attenersi alle seguenti istruzioni:

- Per evitare l'esposizione all'energia laser non prevista ai fini terapeutici, causata da raggi laser diretti o riflessi in modo diffuso, prima di usare il dispositivo studiare e conformarsi alle precauzioni di sicurezza indicate nei manuali operativi.
- Questo dispositivo è destinato ad essere usato esclusivamente da medici qualificati, i quali si assumono in toto la responsabilità di accertare l'idoneità delle attrezzature e delle tecniche di trattamento selezionate.
- Non usare alcun dispositivo se se ne sospetta il cattivo funzionamento.
- I raggi laser riflessi da superfici speculari possono danneggiare gli occhi del medico, del paziente o degli astanti. Qualsiasi oggetto metallico o a specchio che rifletta il raggio laser può produrre riflessi pericolosi. Eliminare dall'area circostante il laser tutti gli oggetti potenzialmente causa di riflesso. Se possibile, usare sempre strumenti non riflettenti. Prestare la massima attenzione ed evitare di puntare il raggio laser in direzioni non volute.

*ATTENZIONE: I cambiamenti e le modifiche non espressamente approvati dalla parte responsabile della conformità possono annullare il diritto dell'utente all'utilizzo delle attrezzature.*

# **Protezione del medico**

I filtri di protezione oculare proteggono il medico dalla luce laser riflessa o diffusa. I filtri di protezione oculare integrale sono installati in maniera permanente su ogni adattatore per lampada a fessura (SLA) e su ogni oftalmoscopio laser indiretto (LIO). Ai fini dell'endofotocoagulazione e dell'utilizzo dell'adattatore per microscopio operatorio (OMA), è necessario installare un gruppo filtro di protezione oculare separato e discreto su ciascun percorso di visualizzazione del microscopio operatorio. Tutti i filtri di protezione oculare hanno una densità ottica (DO) alla lunghezza d'onda laser tale da permettere la visualizzazione a lungo termine della luce laser diffusa a livelli di classe I.

Indossare sempre appropriati occhiali di protezione contro il laser quando si eseguono o osservano trattamenti laser ad occhio nudo.

## **Protezione di tutto il personale nella sala del trattamento**

Il responsabile della sicurezza laser deve determinare la necessità di occhiali di protezione contro le radiazioni laser in base alla massima esposizione permessa (MPE, Maximum Permissible Exposure), all'area nominale di rischio oculare (NOHA, Nominal Ocular Hazard Area) e alla distanza nominale di rischio oculare (NOHD, Nominal Ocular Hazard Distance) per ciascun dispositivo di erogazione usato con il sistema laser e alla configurazione della sala del trattamento. Per ulteriori informazioni, fare riferimento agli standard ANSI Z136.1, ANSI Z136.3 o allo standard europeo IEC 60825-1.

La seguente formula è stata usata per calcolare i valori di NOHD più conservativi:  $NOHD = (1.7/NA)(\Phi/\pi MPE)^{0.5}$ 

dove:

- NOHD = la distanza in metri alla quale l'irradianza del raggio è pari alla massima esposizione permessa appropriata per la cornea
	- NA = apertura numerica del raggio emergente dalla fibra ottica
		- $\Phi$  = massima potenza laser erogabile, espressa in watt
	- MPE = livello di irradiazione laser, espresso in W/m², al quale una persona può essere esposta senza riportare eventi avversi

L'apertura numerica è pari al seno del semiangolo del raggio laser emergente. La massima potenza laser disponibile e l'associata NA variano a seconda del dispositivo di erogazione, producendo valori NOHD univoci per ciascun dispositivo.

![](_page_36_Picture_213.jpeg)

*NOTA: Non tutti i dispositivi di erogazione sono disponibili per tutti i modelli di laser.*

La densità ottica degli occhiali di protezione laser usati con IQ 577 (potenza massima in uscita di 2 W) deve essere  $\geq$  4 a 577 nm.

La densità ottica degli occhiali di protezione laser usati con IQ 532 (potenza massima in uscita di 2,5 W) deve essere  $\geq$  4 a 532 nm.

La densità ottica degli occhiali di protezione laser usati con IQ 532 (potenza massima in uscita di 6 W) deve essere  $\geq 4.2$  a 532 nm.

## <span id="page-37-0"></span>**Osservanza delle norme di sicurezza**

È conforme agli standard prestazionali FDA per i prodotti laser, ad eccezione delle deviazioni indicate nell'avviso sul laser n. 50 del 24 giugno 2007.

I dispositivi che riportano il marchio CE sono conformi a tutti i requisiti della direttiva europea sui dispositivi medici MDD 93/42/CEE.

![](_page_37_Picture_165.jpeg)

# <span id="page-38-0"></span>**Etichette**

![](_page_38_Picture_298.jpeg)

GRAPHIC OVERLAY

**IPX1** LABEL P/N 65891C

 $\boxed{\mathbb{X}}$ 

 $\overline{C}$   $\overline{C}$   $\overline{2797}$ 

*NOTA: L'etichetta effettivamente presente può variare a seconda del modello di laser.*

**SIGNATURE DATE**

![](_page_39_Picture_0.jpeg)

**Avvertenza laser Quadro posteriore della console (IQ 577)**

2514 AP The Hague

2514 AP The Hague

![](_page_39_Figure_2.jpeg)

**Avvertenza laser Quadro posteriore della console (IQ 532)**

## <span id="page-40-0"></span>**Simboli (secondo quanto applicabile)**

![](_page_40_Figure_1.jpeg)

<span id="page-41-0"></span>![](_page_41_Figure_0.jpeg)

# **Caratteristiche tecniche**

![](_page_41_Picture_229.jpeg)

![](_page_42_Picture_55.jpeg)

# <span id="page-43-0"></span>**7 Pedale wireless ed EMC**

## **Approntamento del pedale wireless**

Il pedale wireless comprende:

- un pedale alimentato a batteria (dotato o meno di comando di regolazione della potenza);
- un ricevitore alimentato dalla console laser.

Collegare il ricevitore wireless alla presa del pedale sul retro del laser. I tre pedali (secondo quanto applicabile) della pedaliera controllano quanto segue:

- Pedale sinistro = diminuisce la potenza (va mantenuto premuto per ridurre rapidamente il parametro).
- Pedale centrale = attiva il laser.
- Pedale destro = aumenta la potenza (va mantenuto premuto per aumentare rapidamente il parametro).

*ATTENZIONE: Ogni coppia pedale/ricevitore è collegata in modo univoco e non funziona con altri pedali Iridex o componenti simili. Identificare chiaramente ciascuna coppia in modo da impedire la separazione dei componenti collegati.*

# **Verifiche delle batterie**

*NOTA: Per sostituire le batterie, rivolgersi al rappresentante di vendita o all'Assistenza clienti Iridex. La batteria del pedale wireless è progettata per durare 3-5 anni in condizioni normali di funzionamento.* 

I LED del pedale coadiuvano l'individuazione dei guasti e indicano la condizione della batteria come segue:

![](_page_43_Picture_145.jpeg)

*NOTA: Il pedale è stato progettato per funzionare ad una distanza dal laser inferiore ai 4,5 metri (15 piedi).*

## <span id="page-44-0"></span>**Informazioni sulla sicurezza ECM**

Il sistema laser (console ed accessori) richiede speciali precauzioni in merito alla compatibilità elettromagnetica e deve essere installato e messo in servizio in conformità alle informazioni ECM fornite nella presente sezione. Le apparecchiature di comunicazione RF portatili e mobili possono influire su questo sistema.

Questo sistema laser è stato collaudato e riscontrato conforme ai limiti stabiliti per i dispositivi medici dallo standard IEC 60601-1-2, come indicato dalle tabelle di questa sezione. Tali limiti sono stati stabiliti al fine di offrire una protezione ragionevole contro le interferenze dannose in un'installazione sanitaria standard.

*ATTENZIONE: I cambiamenti e le modifiche non espressamente approvati dalla parte responsabile della conformità possono annullare il diritto dell'utente all'utilizzo delle attrezzature e possono causare l'aumento delle emissioni o la riduzione dell'immunità del sistema laser.*

Il pedale wireless trasmette e riceve nell'intervallo di frequenza compreso tra 2,41 e 2,46 GHz con una potenza irradiata effettiva limitata, come descritto sotto. Le trasmissioni sono continue e a frequenze discrete comprese nella relativa gamma di frequenze.

Il pedale wireless è stato collaudato e riscontrato conforme ai limiti dei dispositivi digitali di classe B, indicati nella Parte 15 dei Regolamenti FCC. Tali limiti sono stati stabiliti al fine di offrire una protezione ragionevole contro le interferenze dannose in un'installazione residenziale. Quest'apparecchiatura genera, usa e può irradiare energia a radiofrequenza e, qualora non venisse installata ed usata in conformità alle istruzioni, potrebbe interferire negativamente con le radiocomunicazioni. Tuttavia, non è possibile garantire che una particolare installazione non dia luogo ad interferenze. Se il pedale wireless genera interferenze dannose alla ricezione radiotelevisiva, evento che può essere determinato spegnendo e accendendo il sistema laser, si suggerisce all'utente di provare ad eliminarle adottando una o più delle seguenti misure correttive:

- Riorientare o spostare il dispositivo ricevente.
- Aumentare la distanza intercorrente tra le attrezzature.
- Collegare la console laser a una presa di un circuito elettrico diverso da quello a cui è collegato il ricevitore.
- Consultare l'Assistenza clienti Iridex.

Questo apparato digitale di classe B soddisfa tutti i requisiti dei regolamenti canadesi sulle attrezzature causanti interferenze.

Cet appareil numérique de la classe B respecte toutes les exigences du Réglement sur le matériel brouilleur du Canada.

# <span id="page-45-0"></span>**Requisiti ECM della console e degli accessori**

![](_page_45_Picture_84.jpeg)

![](_page_46_Picture_315.jpeg)

![](_page_47_Picture_179.jpeg)

**NOTA 2**: Queste direttive possono non risultare sempre applicabili. La propagazione elettromagnetica viene influenzata dall'assorbimento e dalla riflessione tipici di strutture, oggetti e persone.

**<sup>a</sup>**: Le intensità di campo di trasmettitori fissi, quali le unità base dei radiotelefoni (cellulari/cordless) e le radio terrestri mobili, radio amatoriali, trasmissioni radio AM e FM e trasmissioni televisive, non possono essere previste teoricamente con accuratezza. Per valutare l'ambiente elettromagnetico prodotto da trasmettitori RF fissi, può essere utile un sopralluogo elettromagnetico in loco. Se l'intensità di campo misurata nel luogo in cui viene usato il sistema laser supera il livello applicabile di conformità RF sopraindicato, è necessario osservare il sistema laser e verificarne il buon funzionamento. Se si notano prestazioni anomale, possono essere necessarie ulteriori misure, quali il riorientamento o lo spostamento del sistema laser stesso.

**b**: Entro la gamma di frequenze da 150 kHz a 80 MHz, le intensità di campo devono essere inferiori a 3 V/m.

#### **Distanze di separazione consigliate tra attrezzature di comunicazione RF portatili e mobili e pedale wireless**

Il pedale wireless è destinato ad essere usato in un ambiente elettromagnetico nel quale i disturbi da irradiazione RF siano controllati. Il cliente o l'utente del pedale wireless può coadiuvare la prevenzione delle interferenze elettromagnetiche mantenendo una distanza minima di separazione tra le attrezzature di comunicazione RF portatili e mobili (trasmettitori) e il pedale wireless, come consigliato qui di seguito, in conformità alla potenza massima in uscita delle apparecchiature di comunicazione.

![](_page_48_Picture_137.jpeg)

**Nel caso dei trasmettitori la cui massima potenza nominale in uscita non è elencata sopra, la distanza di separazione consigliata d in metri (m) può essere stimata usando l'equazione applicabile alla frequenza del trasmettitore, dove P è la massima potenza nominale in uscita del trasmettitore in watt (W) indicata dal produttore.**

**NOTA 1**: A 80 MHz e 800 MHz, va applicata la distanza di separazione per la gamma di frequenza superiore.

**NOTA 2**: Queste direttive possono non risultare sempre applicabili. La propagazione elettromagnetica viene influenzata dall'assorbimento e dalla riflessione tipici di strutture, oggetti e persone.